# **NetApp®**

#### NFSv4.2 Inter SSC Prototype

Andy Adamson andros@netapp.com IETF 90, Toronto Canada

#### Motivation

- NFSv4.2 inter SSC is complicated.
- The destination server needs to become an NFS client
- There is no OPEN of the "file to be copied"
- Add in GSS3 and there is a lot going on
- A working prototype gives us confidence that the wire protocol is complete.

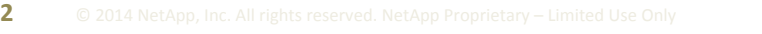

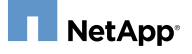

## What is Working

- Anna Schumaker from NetApp wrote an *Intra* SSC prototype for Linux client and servers
	- Reviewed by Trond
	- $-$  Included new VFS interfaces for the do-splice call
- My *Inter* SSC prototype starts with Anna's code
- NFSv4.2 Inter SSC copy is working

– Caveat one change in the protocol

• GSS3 is started

- I can negotiate and run with GSS3 or GSS1

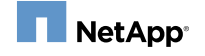

#### NFSv4.2 Inter SSC Tasks

- Destination server needs to launch an NFS client
	- $-$  Wrote a module that is called by the destination server when an Inter SSC COPY is received
- Module mounts the source server
	- NL4 NETADDR : not enough info to mount the source server as an export path is required.
	- Replaced NL4\_NETADDR with NL4\_EXPORT

```
struct fs export4 {
              utf8str cis server;
              pathname4 export;
																		}
```
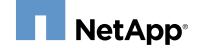

#### NFSv4.2 Inter SSC Tasks

- Module then needs to cobble together (e.g. hack) an "OPEN" filling in both VFS and NFSv4 data structures
	- Do a GETATTR on the COPY SAVE FH file handle
	- $-$  Create an inode, a dentry, a struct file, an nfs opencontext (with ca src stateid) all bypassing most of the normal interfaces
	- $-$  Place the "open file" in the directory client namespace directly under the mount point with a fake name

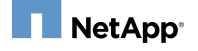

#### NFSv4.2 Inter SSC Tasks

- The module ends up with a struct file with sufficient data to pass to the do-splice function
	- Same server interface used by Anna's Intra SSC which does the "read from write to"
- The do-splice function calls NFSv4.1 READ
- Then the module cleans up and umounts
	- $-$  Took a while to get the reference counting right as it is done by hand, not by the VFS.
- $-$  Caveat: The NFS clean up function assumes that an OPEN was called, and calls CLOSE which gets an **6** NES4ERR BAD STATEID

#### NFSv4.2 Inter SSC

- There are many loose ends in the code, but the prototype served it's purpose of verifying most of the protocol and identifying a protocol change
- I will clean up what I have, and forward port it to Anna's Intra SSC git tree, as well as post the code to the linux-nfs@vger.kernel.org list.

### GSS3 Prototype Tasks (done)

- Add the ability to negotiate GSS3, and fall back to GSS1 if GSS3 is not supported
	- $-$  Required changes to libtirpc which does the negotiation and rpc.gssd which passes the negotiated version to the kernel.
	- $-$  Client kernel changes to parse the GSS version and store it in the gss\_context
	- Server changes to allow GSS3 and GSS1 then grab the GSS version and store it with the server context

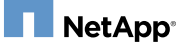

### GSS3 Prototype Tasks (not done)

- Code the new reply verifier for GSS3
- Add the RPCSEC GSS CREATE call
- Add the Inter SSC copy to auth, copy from auth, and copy confirm auth payloads
- Verify the Inter SSC RPCSEC GSS CREATE payloads
- Use GSS3 on the Inter SSC READ

## GSS3 Prototype Tasks (not done)

- Code the responses to errors  $-$  e.g. when one of the three GSS3 handles is destroyed or invalidated.
- Check that the Inter SSC copy stops etc.

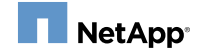

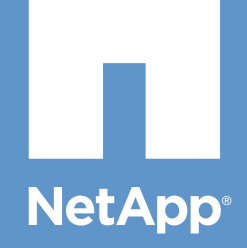

#### Thank you